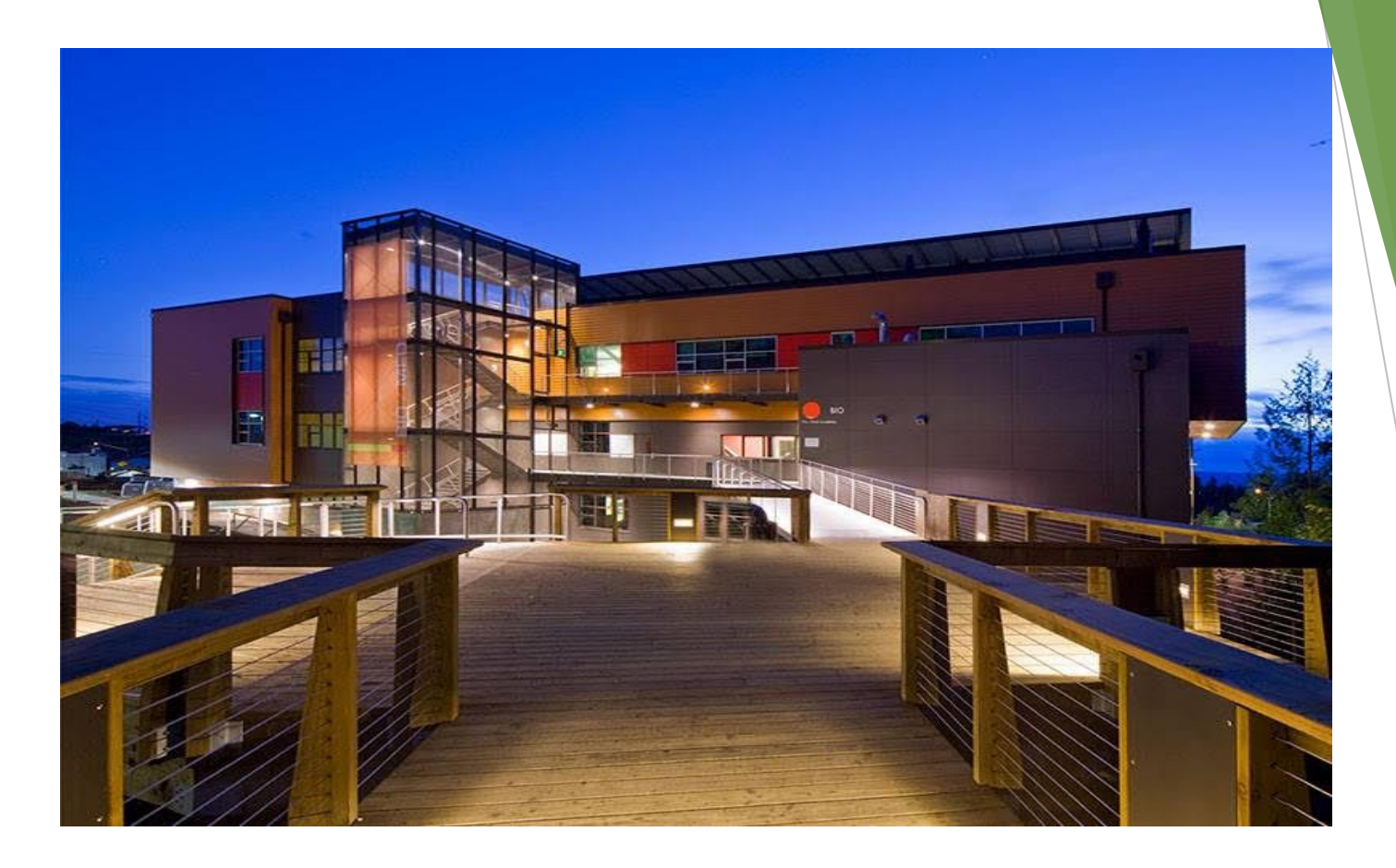

# MARYSVILLE GETCHELL HIGH SCHOOL 2023 - 2024 Course Selection

# Your Direction After High School

- Technical School
- Apprenticeships
- Military
- Community College
- Four-Year College
- Enter the Workforce

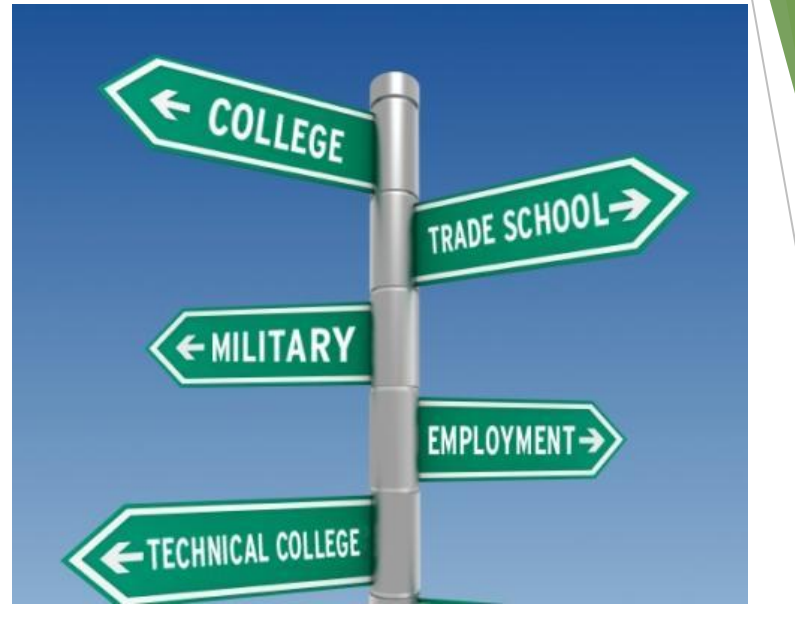

► Think about what you want to do in the future when creating your schedule!

# Options to Consider

- Advanced Placement (AP)
- College in the High School / Tech Prep
- Running Start
- Sno-Isle Skill Center
- Regional Apprenticeship Program (RAP)
- **Credit Retrieval Needs**

 Please see your counselor if you are interested in any of these choices for more details

### Graduation Requirements

- **● Pass State required tests**
	- ► **Smarter Balanced Assessment (SBA)**
		- ► **English Language Arts, Math and Science**
- **● Complete a High School and Beyond Plan**
- **● Earn 24 Credits**

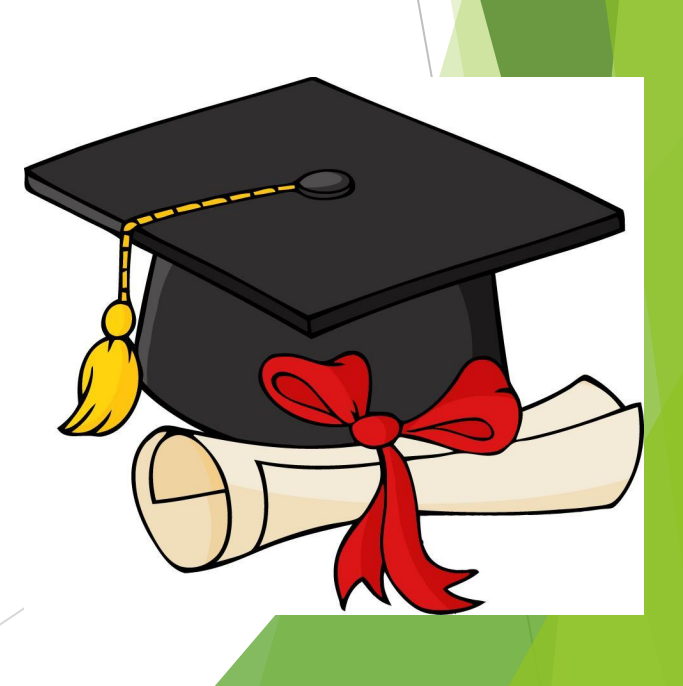

# **MGHS Graduation Requirements**

### 24 credits

English- 4.0 credits Social Studies- 3.0 credits Mathematics- 3.0 credits Science- 3.0 credits PE/Health- 2.0 credits \*Fine Arts- 2.0 credits CTE- 1.0 credits \*World Language – 2.00 Electives- 4.0 credits

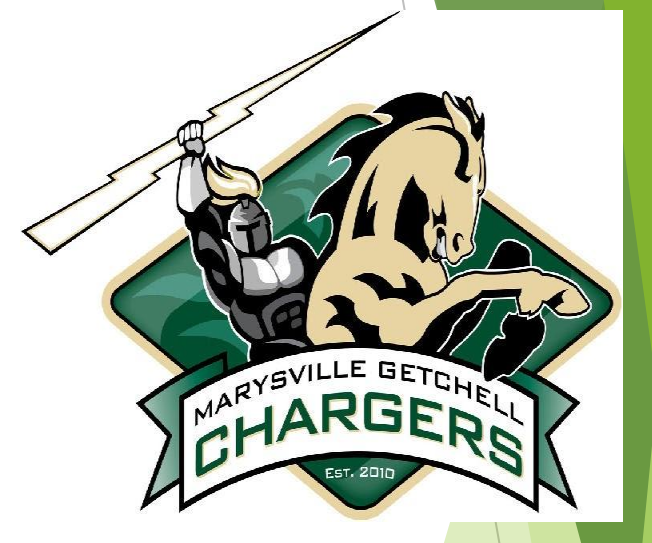

### FOUR-YEAR COLLEGE ADMISSION REQUIREMENTS:

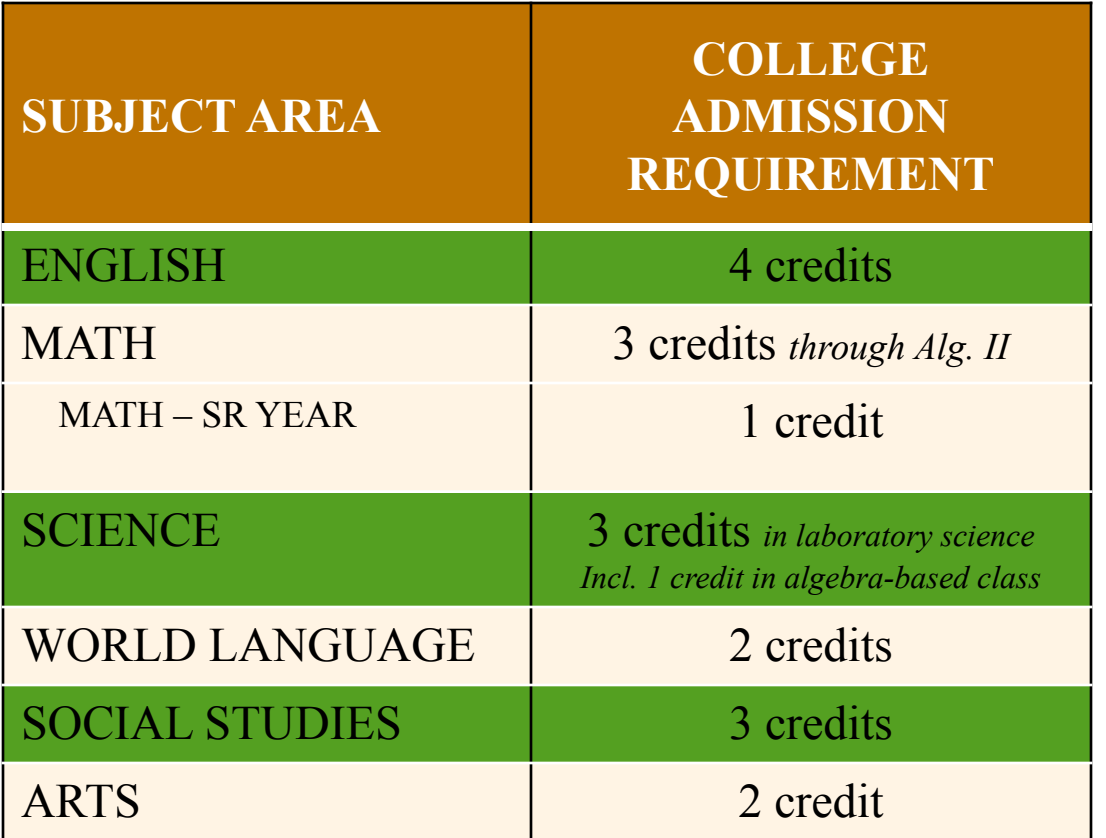

**For Washington State Universities you must take a minimum of three credits from the areas listed above in each school year – these are Core Academic Distribution Requirements (CADR's).**

### FOUR-YEAR COLLEGE ADMISSION REQUIREMENTS (Cont.):

Challenge

*Senior year MATH requirement:*

*A student who takes Algebra I, Geometry, and Algebra II in grades 9-11 must also take math senior year A student who takes math through Pre-Calculus by 11th grade does not need to meet the senior year math requirement. It is highly recommended to take 4 years of math by universities .*

#### *Science Requirement:*

*3 credits of laboratory science, including one credit of algebra-based biology, chemistry, or physics, will be required*

# How to Create a 4-Year Plan Graduation Requirement - High School and Beyond Plan (HSBP)

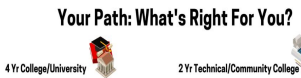

· Take the most challenging coursework you can

Research colleges to see their individual<br>requirements and learn about majors offered

and senior year math to be competitive

alladmissions counsalors

offered by your school

Some stude ough the <u>Running Start Program</u>

Military

or class visit to get your questions answered<br>about joining the military

. Make sure to meet all your 24 credit handle including 2-3 years of a foreign language graduation requirements<br>Research local technical and community colleges options in King, Snohomish, and<br>Skagit counties as many have specialized training certificates and programs to get yo learn about programs<br>Attend all financial aid and scholarship sessions work rurbs ready<br>- You may even be able to take courses while in high school to shorten the time needed for high school to shorten the time needed for<br>schooling after you graduate as part of<br>Bunning Start et local Community Colleges s begin college coursework early.

Full Time Work . Visit with your Career Counselor to learn more about opportunities in the local community for high school<br>graduates or attend Career Fairs offered at school<br>Counselors can also offer resume writing ourselors can also on er resume whony<br>ssistance as well as interview and career readiness skills to help you land the job you are striving for You may find programs offered at Sno-Isle Tech your<br>junior or senior year will provide some skills training ou may ma programs onered<br>nior or senior year will provide Apprenticeship military of the Manufacture of the Manufacture of the consider N-ROTC coursework while in high school<br>to investigate possible military careers and skills<br>resolut to find the right fit in the military<br>- Take the ASVAB milit Consider Regional Apprenticeship Pathways<br>(RAP) courses while in high school to investi Learn about skills needed to become a carpenters, coment masons, electricians, vectorians, in<br>borrowisms, jubisters, pipe fitters, sheet metal workiers, sprinkler fitters, and more<br>- Applications open in late fall of student's 10th-<br>grade year. After being ac offered by your school which is used to measure<br>and predict the success of an applicant in various<br>acedemic and occursational military our suits Visit with military recruiters who often make lunch

#### Who Can Help Me Decide What Is Best? Contact Your Career Counselor

Career & College Readiness Counselors are available to support all our local high school students in researching the path best for their individual needs. These specialized counselors work along side a student's academic counselor to create the best 4 Year Plan for your student's goals.

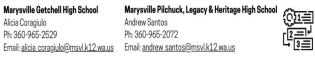

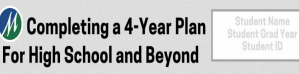

The primary purpose of a 4-year plan is to keep a roadmap in front of us.

This plan allows students to set a track to follow so they can better plan courses and electives that meet post-high school goals and allows parents to advise along the way. In this packet you will find a graduation checklist, sample 4-year course plans, blank planning sheet, and tips for requesting courses. This packet should be filled out or revised each spring and used during registration to quide course selection.

Remember... YOU are the master of YOUR 4-year plan, not the other way around. Beginning in 8th grade, it is important to look ahead to your future and decide which courses can get you there.

Keeping your plan close at band throughout all of high school can be a lifesaver for you. especially during those times when you might lose focus. Also, you may not always receive all the courses you request each year, so revisit this plan yearly to make adjustments to keep you on a steady path toward achieving your future goals.

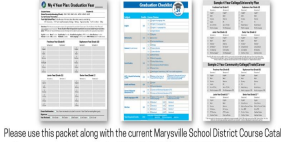

review courses and requirements. RETURN THIS PACKET SIGNED OR REVISED to your school counselor prior to registration each year.

Visit the Course Catalog for detailed course descriptions https://issuu.com/marysvilleschoo Idistrictno.25/docs/22-23\_course\_catalog

For Question or Assistance:<br>Marysville Pilchuck HS Counseling Center: Marysville Getchell HS Counseling Center: 

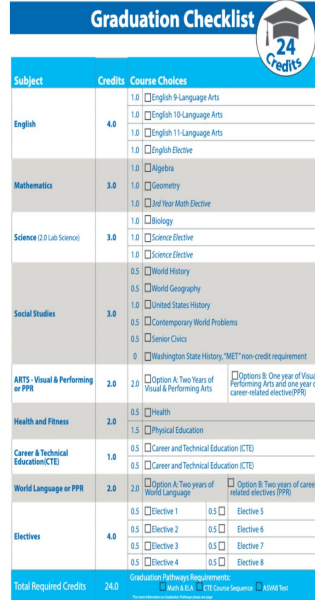

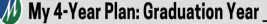

Student ID: School Currently Attending (Circle One): CMS TMS MMS 10th MPHS MGHS LGHS

Current Career Interest(s):

Post-High School Plan: Circle the area that most describes your plan: "See back page for more information 4 Yr University 2 Yr Technical/Community College Military Apprenticeship Full Time Work Other

Disartians Filin the course you plan to request for paristration this year land in future years or those you have taken wweerware municipe and the Plance of Ocupa Carl High Countries and the Wales Carl High Countries and the Wales<br>The past). Use the sample 4-Year Plans and <u>Counse Catalog</u> to guide requests. "Chelce" courses should be fille align with a student's plans and may substitute for a praduation requirement

English: 4 credits Math: 3 credits Social Studies: 3 credits Woual/Performing Arts (or 1990; 2 credits Other Elective<br>Science: 3 credits CTE: 1 credits PE/Health: 2 credits World Language (or 1990; 2 credits WAST History:

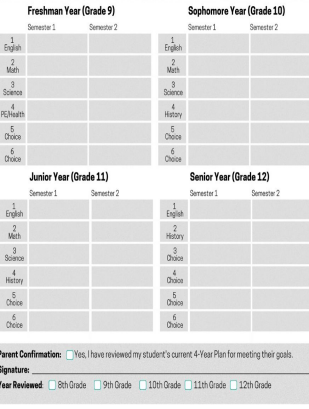

## 4-Year Course Plan Directions Grades 9 -11 **(This is Required)**

**1) Look at the online course catalog to see all your options:**

- GO TO: **[High School Course Catalog](https://issuu.com/marysvilleschooldistrictno.25/docs/course_catalog_2023-24_f_?fr=sZTg1ZTUwMjg1NTE)** to preview courses & electives
- Look at the sample schedules to see how courses *could* be taken & compare to your transcript or grad. requirements (listed in Skyward)

**2) Open 4-Year plan booklet & write in classes you will request for ALL GRADES & ALL the courses you have taken:**

- Use course names listed in the [High School Course Catalog](https://issuu.com/marysvilleschooldistrictno.25/docs/course_catalog_2023-24_f_?fr=sZTg1ZTUwMjg1NTE)
- Transfer next year's course requests to Course Selection Form

**3) Take a picture of your 4-Year Plan (w/Chromebook) PRIOR to leaving class- Make sure to UPLOAD to Your Google Drive!**

- Open the Waffle  $\sim$  Choose Google Drive  $\sim$  Choose NEW  $\sim$  FILE UPLOAD
- Find your 4-Year Plan picture in your CAMERA section and Choose OPEN to save it Google Drive for safekeeping. Rename the file Four Year Plan.

**4) Show parents/guardians your 4-Year Plan and get it signed.**

**Return your 4-Year Plan to your Advisory Teacher by March 29th**

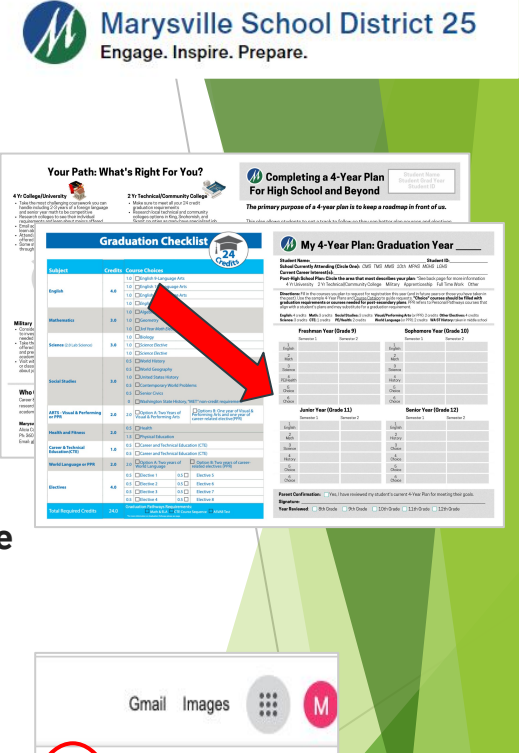

4

Drive

M

Gmail

Calend

New

New folde

File upload

Folder upload

同一

 $\overline{A}$ 

#### Student Tutorial - 4-Year Plan

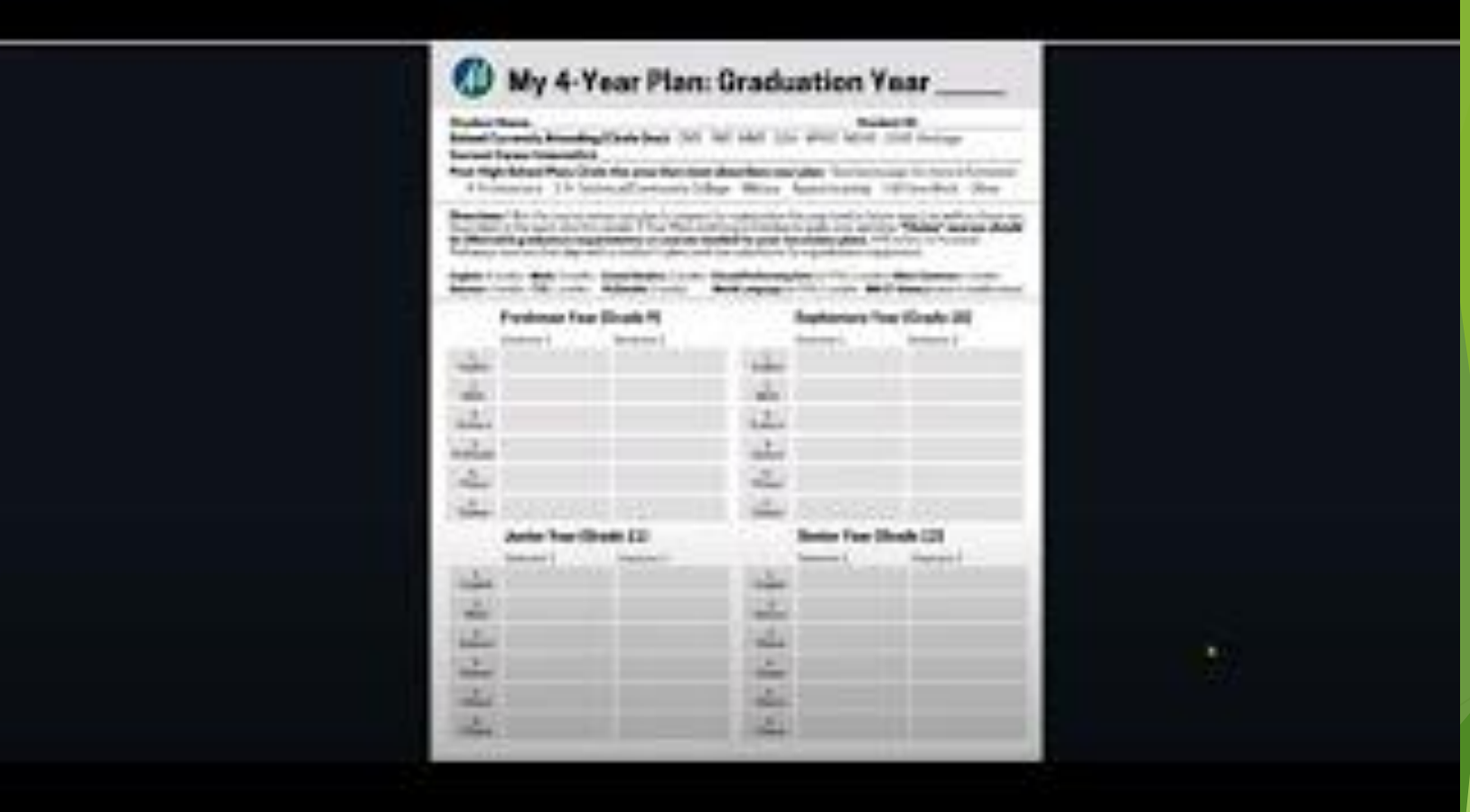

### Before Requesting Classes in Skyward:

- Review your Graduation Requirements.
- Refer to the [Course Catalog](https://issuu.com/marysvilleschooldistrictno.25/docs/course_catalog_2023-24_f_?fr=sZTg1ZTUwMjg1NTE) for Course Information.
- Review [MGHS Electives Options.](https://docs.google.com/presentation/d/17QH7ytOzoUPnNCRp23t4pusfgNVc0xga2xMbzwuX6Oc/edit#slide=id.g1f6d1daf970_0_989)
- Use the Course Selection Form to create a list of course and alternative courses (You will use this to help select courses in Skyward).

#### Important Information about Requesting Classes:

- ◆ Course Selection Window opens on **March 8th, 2023**
- ◆ Course Selection Window closes on **March 27th at 5:00 p.m.**
- ◆ *You must select Alternate Courses. If not, Alternate Courses will be selected for you.*
- Audition only classes will be added to your schedule after auditions.
	- Off Campus Programs (Sno-Isle, RAP, Pathfinder) will be added to your schedule after acceptance into the program.

### **How to Select Courses**

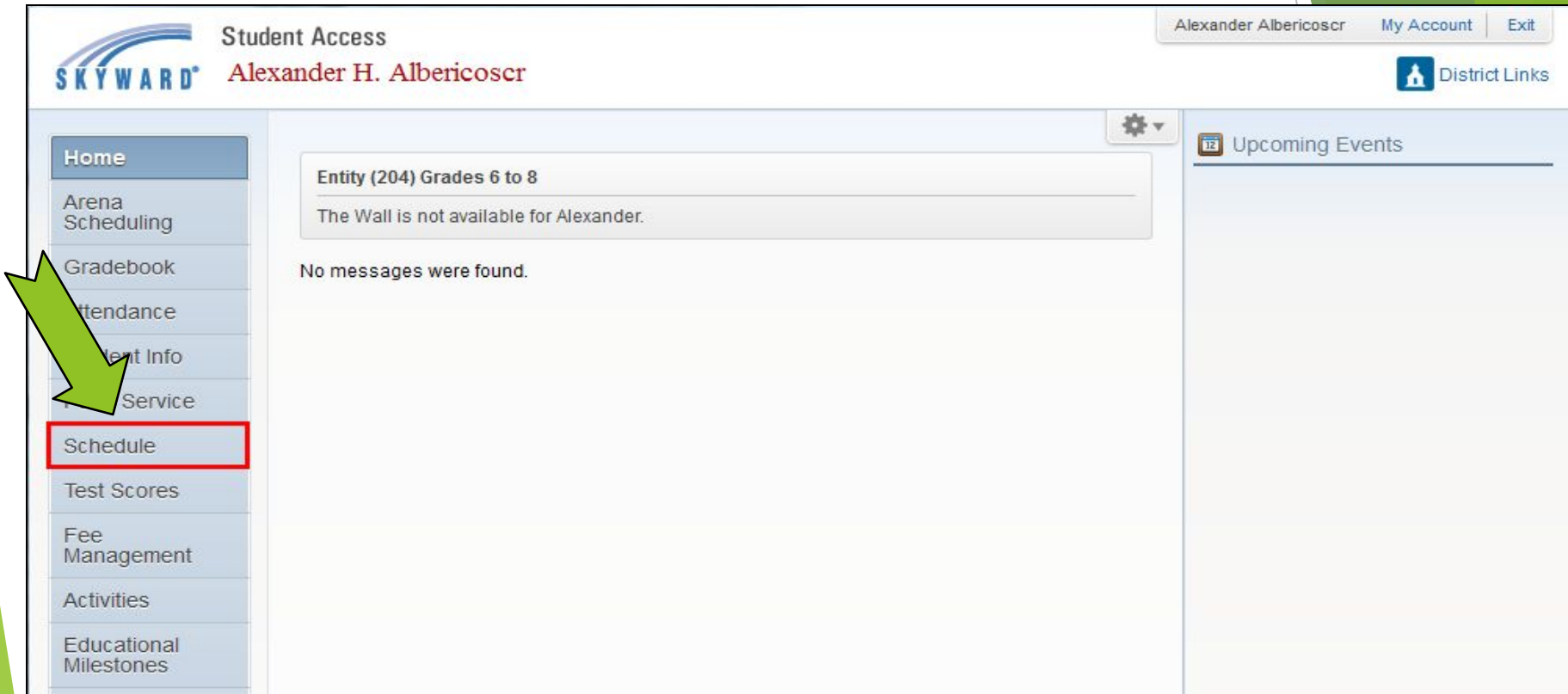

### Step 1: Login in to Skyward and click on the word "Schedule"

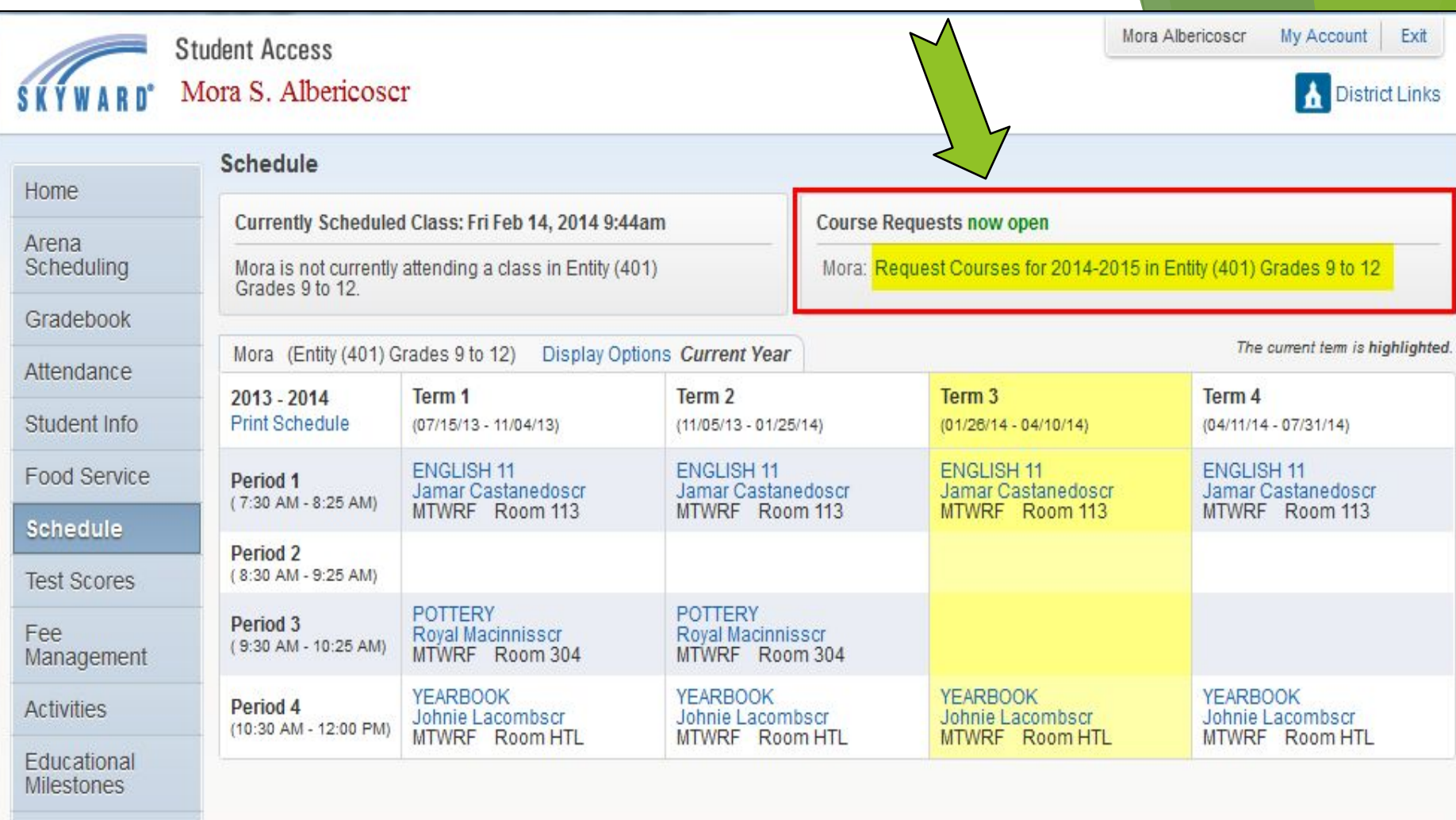

**Step 2: Click on "Request Courses for 2023 - 2024"**

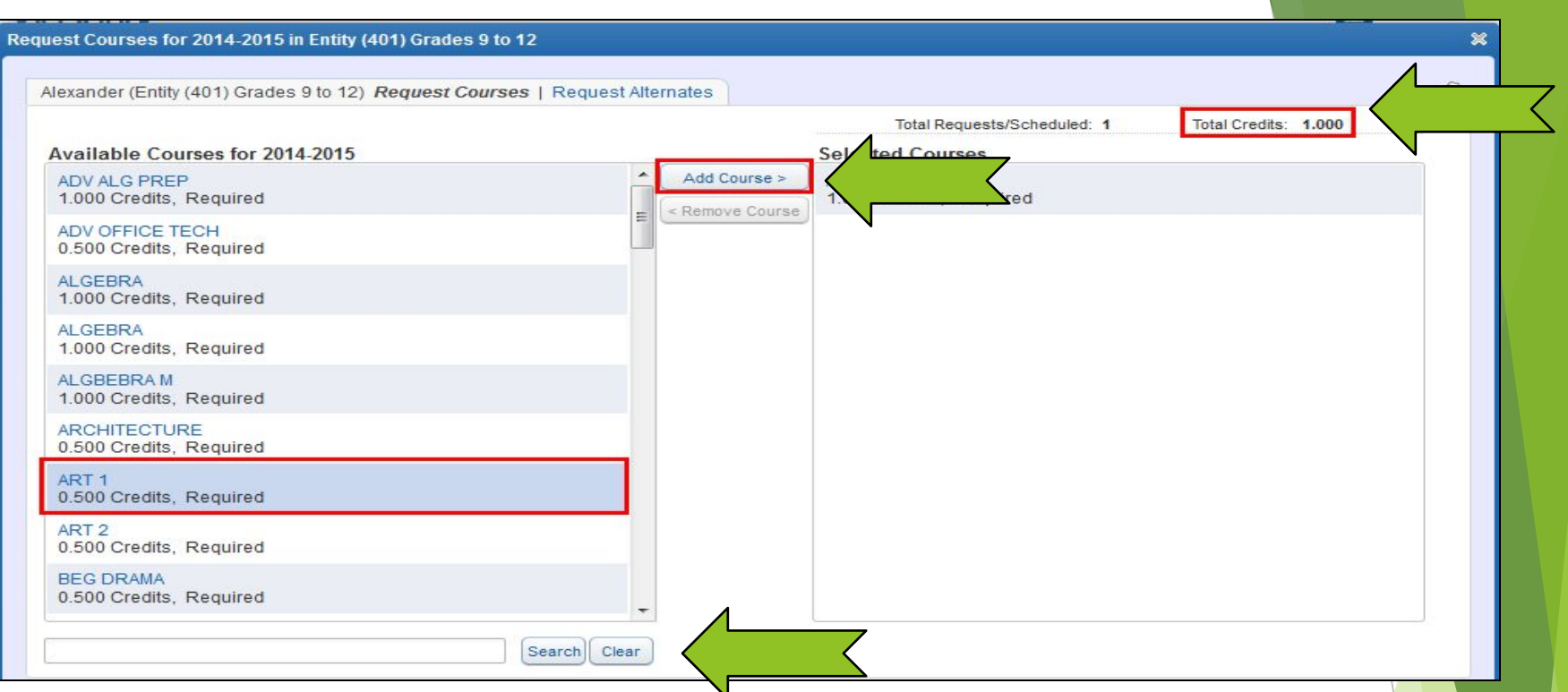

**Step 3: Begin to Search for and select classes in the box at the bottom of the screen. Type in the first few letters of the course you are searching for – ex. Eng for English 11. Then hit "Search".**

**Step 4: When you find the class you want, click on it and then click on "Add Course".**

#### **Course Selection Video**

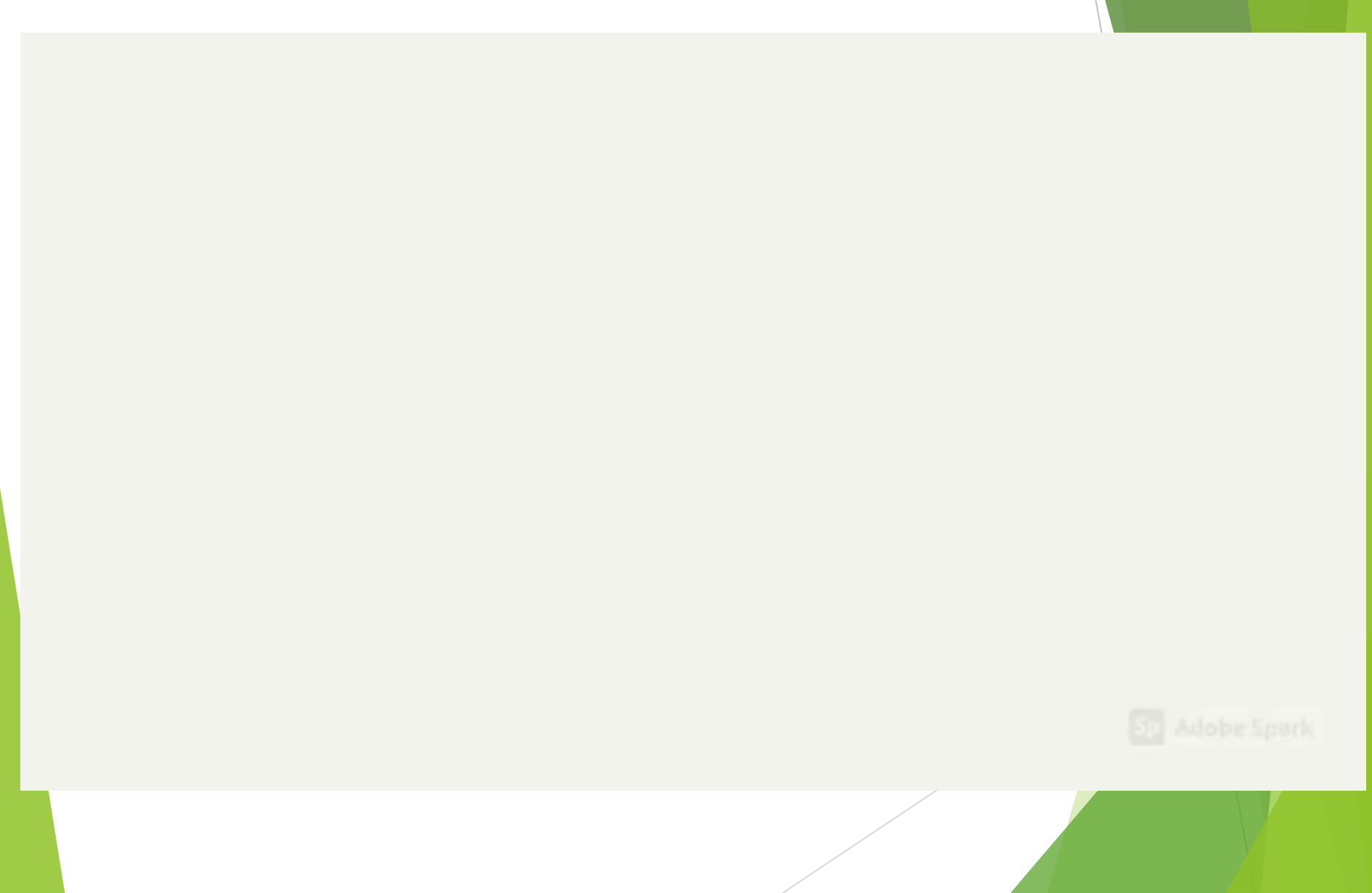